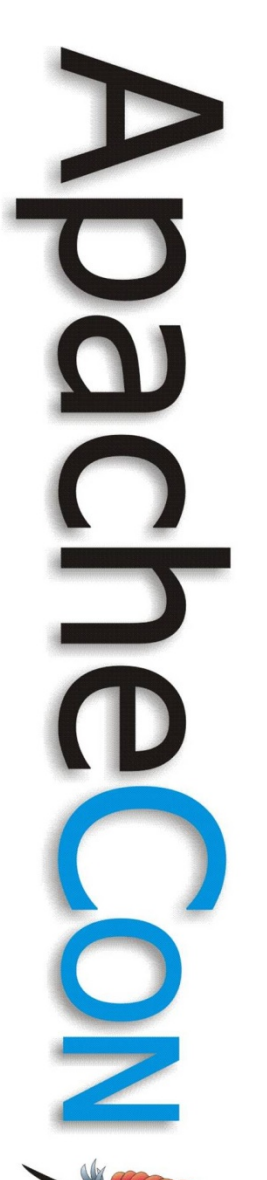

#### MINA in Real Life

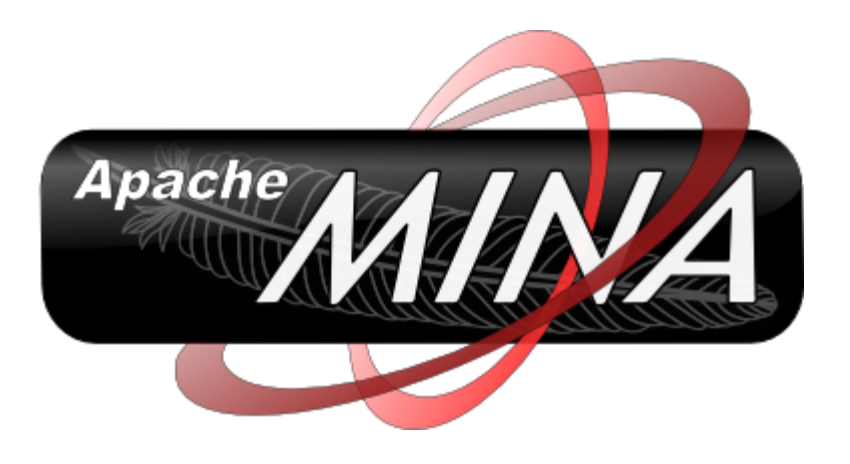

#### **Schedule**

- Introduction to MINA
- Simple Use Cases
- A more complex Use Case
	- Do's and Don'ts
	- **Summary**
	- Q&A

N 5

# Introduction

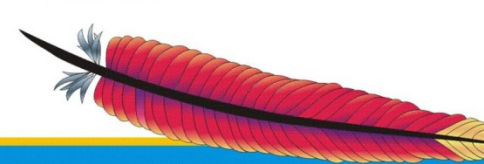

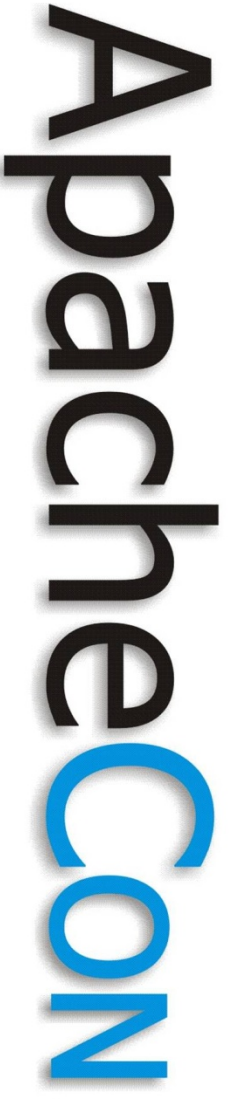

- A framework on top of NIO 1.0
	- Asynchronous
	- Non-blocking
	- Event-Driven
	- TCP, UDP, APR, Serial ...
	- Extensible through Filters
	- Comes with a protocol framework

## **Built for ADS**

- ADS needed a SEDA based network framework on top of NIO
	- Netty-1 sound ok, but...
	- Needed a full rewrite
	- It became MINA 1.0
	- And later, a TLP !

**Leading the Wave** of Open Source

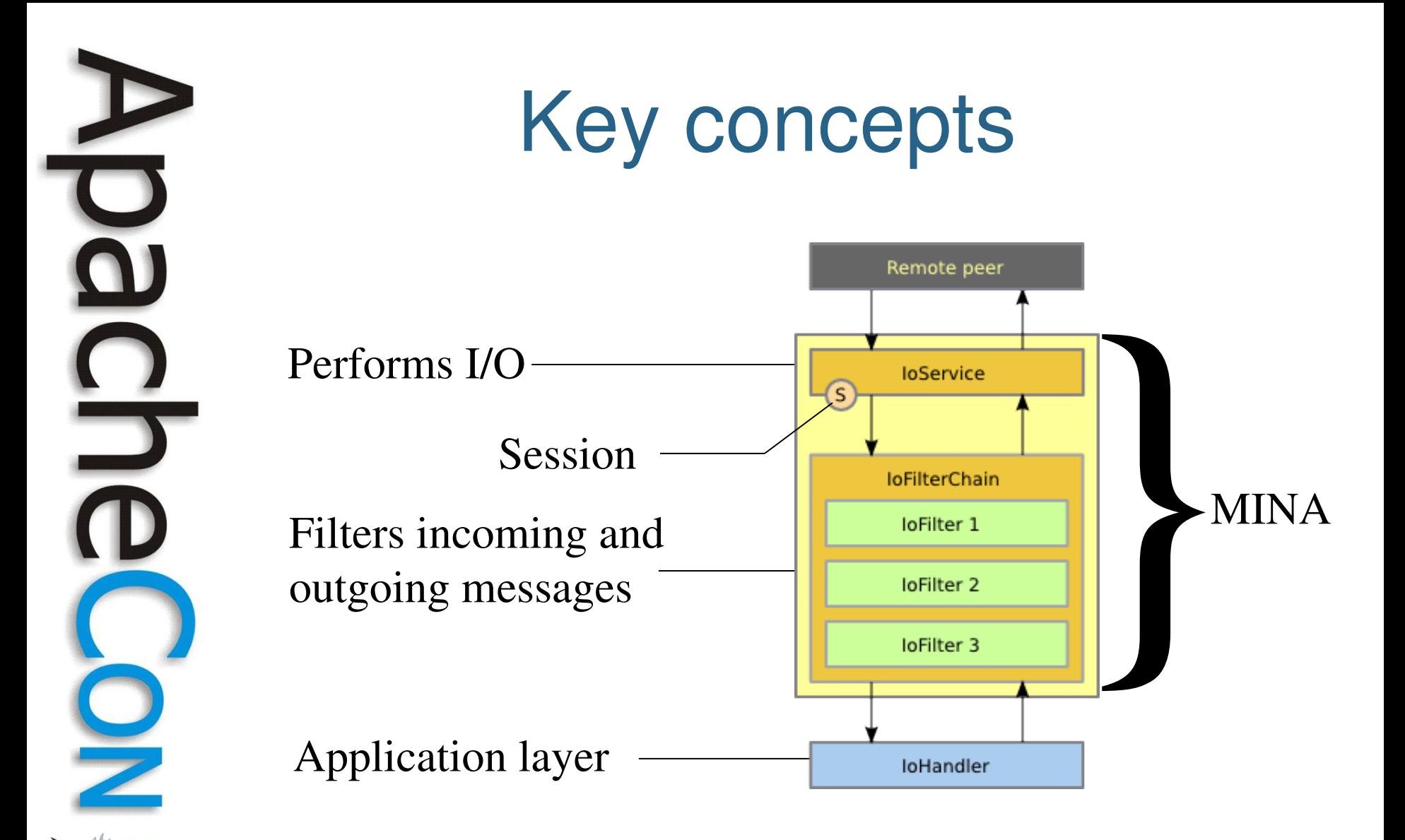

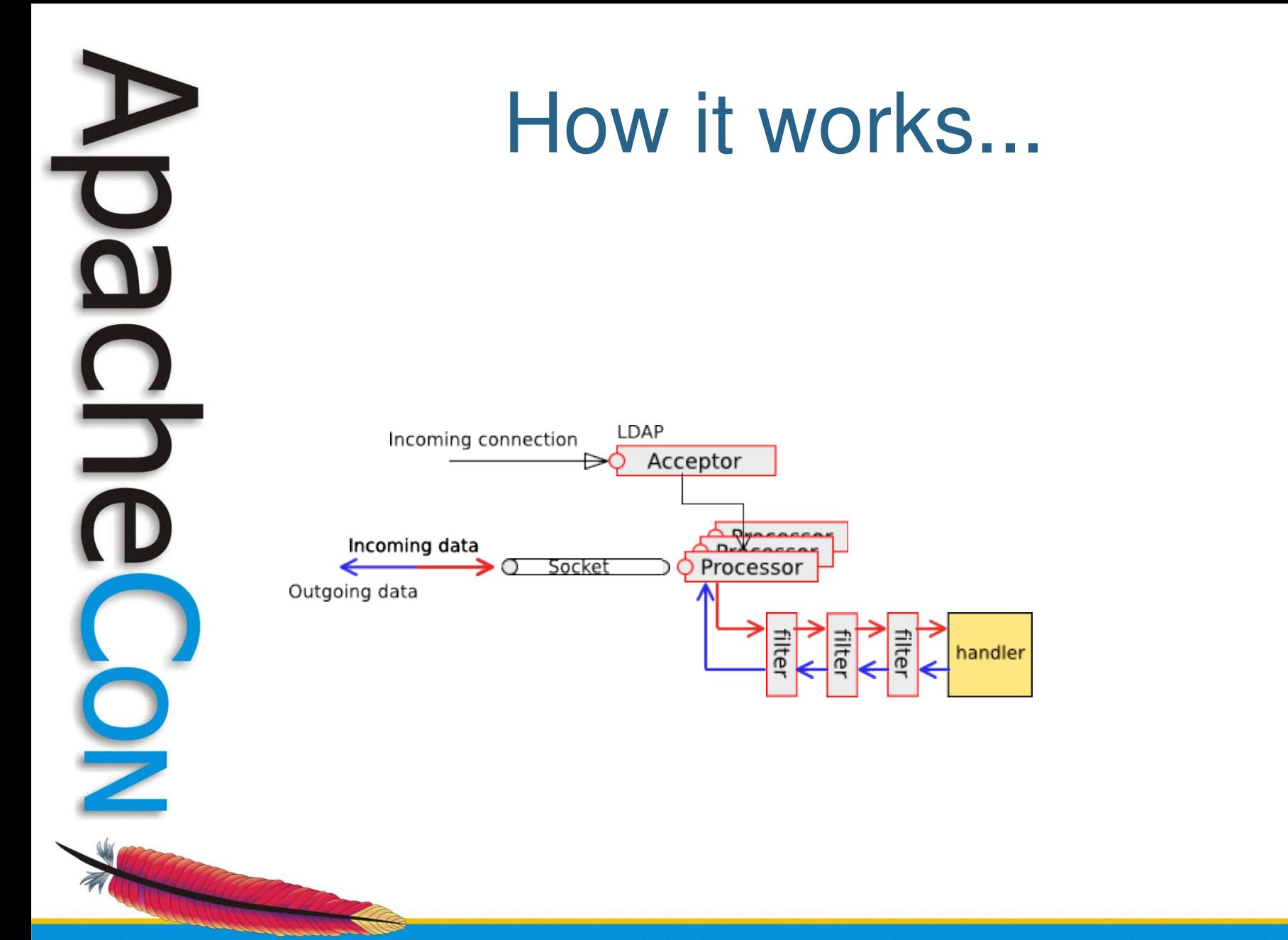

# Simple use cases

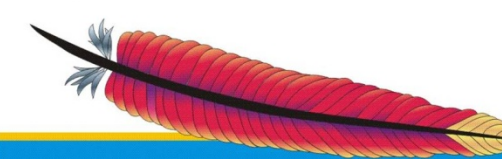

**Leading the Wave** of Open Source

 $\overline{\mathbf{o}}$ 

 $\frac{1}{2}$ 

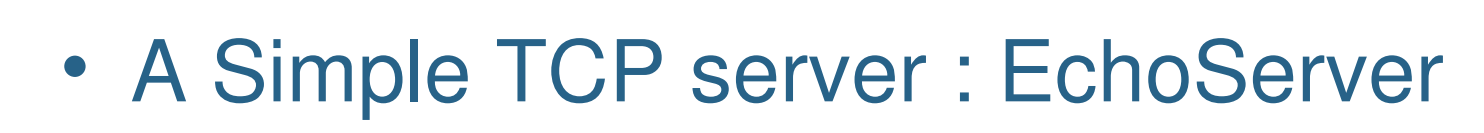

- Based on TCP
- Multi-Users
- Should be fast
- Returns what the users sent without modification
- Ok, let's code it !

**Leading the Wave** of Open Source

#### The echo server

public static void main(String[] args) throws Exception { SocketAcceptor acceptor = new NioSocketAcceptor();

// Bind

}

 acceptor.setHandler(new EchoProtocolHandler()); **acceptor.bind(new InetSocketAddress(PORT));**

System.out.println("Listening on port " + PORT);

## The "Business" part

public class EchoProtocolHandler extends IoHandlerAdapter { /\*\*

- \* This is where we handle incoming messages
- \*/

}

}

 public void **messageReceived**(IoSession session, Object message) throws Exception {

// Write the received data back to remote peer

**session.write(((IoBuffer) message).duplicate());**

#### And that's it !

- We have created a SocketAcceptor
- Then we associated a handler to it
- And accepted incoming connections
- Last, we implemented the logic in the Handler, in the messageReceived() method.

#### What do we have ?

- A multithreaded server
- Accepting many parallel clients
- Roughly **4 lines** of code !
- We can extended the server easily
	- For instance, adding a logger
	- Handling more messages
	- Or adding SSL support

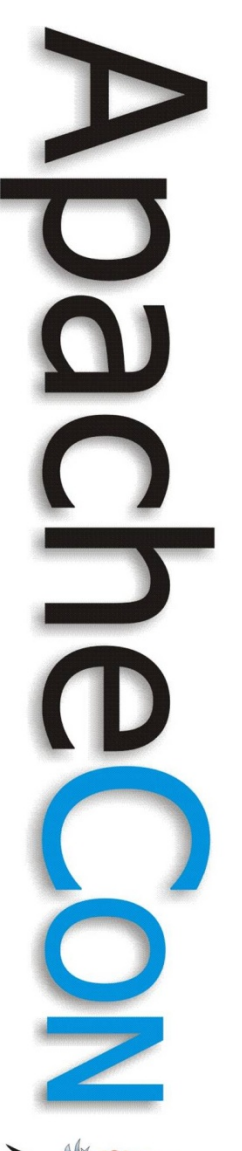

# Adding a logging filter

public static void main(String[] args) throws Exception { SocketAcceptor acceptor = new NioSocketAcceptor();

 **// Add a logging filter acceptor.getFilterChain().addLast( "Logger", new LoggingFilter() );**

// Bind

 acceptor.setHandler(new EchoProtocolHandler()); acceptor.bind(new InetSocketAddress(PORT));

System.out.println("Listening on port " + PORT);

**Leading the Wave** of Open Source

}

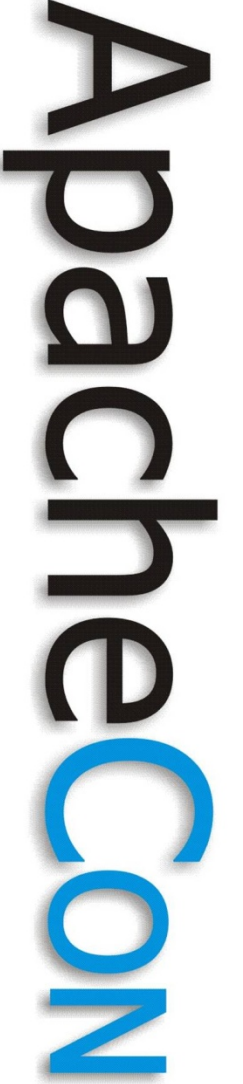

### Another simple Use Case

- NTP Server
	- UDP (port 123)
	- Fixed Message size
	- Binary protocol
	- Stateless
- The code...

# A more complex use case

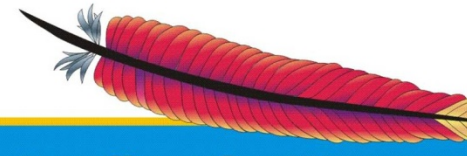

5<br>2

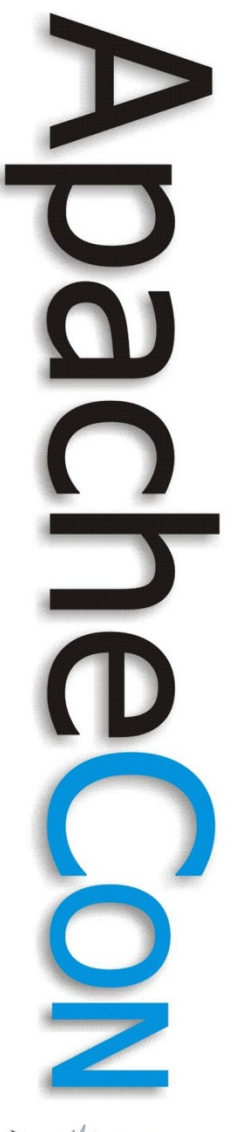

#### A more complex Use Case

- Apache Directory Server
	- TCP and UDP
	- Simple or Two levels protocols
	- Binary messages
	- Multiple handlers
	- Potentially hundred of thousands connections
	- Has to be fast

## Handle many protocols

- LDAP (TCP)
- Kerberos (TCP and UDP)
- NTP (UDP)
- DHCP (UDP)
- DNS (TCP and UDP)
- ChangePassword

### LDAP protocol

- Binary protocol
	- Defined using ASN.1
	- BER encoded
- TCP based
- Connected
- More than one message type

#### **Constraints**

- Support LDAP and LDAPS
- Session can last forever
	- Small memory footprint
- Messages can be quite big
	- Images
- We can receive more than one message in an incoming buffer

• It should be Client and Server side

# **Decoding**

- Problem : it's a 2 level protocol
	- TLVs
	- Ldap
- TLV means Type/Length/Value
	- Each of those three elements can be longer than one byte
	- A Value can contains other TLVs

**Leading the Wave** of Open Source

#### LDAP messages

- 10 different requests
	- Bind, Unbind, Abandon, Add, Compare, Delete, Modify, ModifyDN, Search, Extended
- 11 different responses
	- Bind, SearchResEntry, SearchResDone, SearchResRef, Add, Compare, Delete, Modify, ModifyDN, Extended, Intermediate

**Leading the Wave** of Open Source

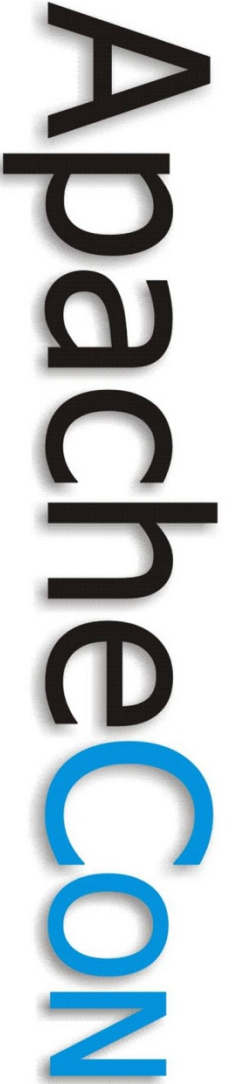

#### Server Side

- The chain will contain the SSL filter, plus an executor, and the Ldap protocol codec
- We may have expensive requests
- We want more than one handler
- Each session contains user's datas

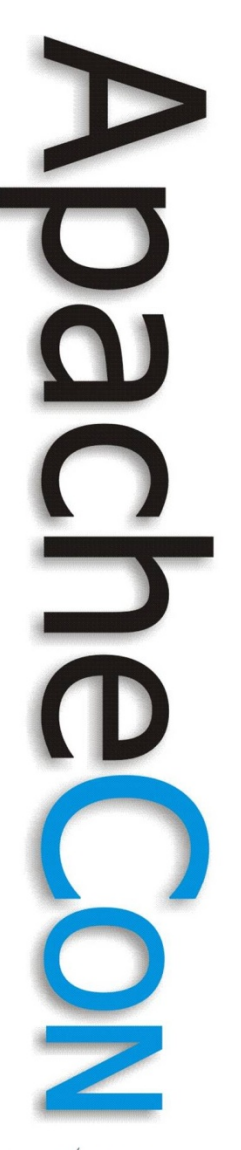

#### The chain

SocketAcceptor acceptor = new NioSocketAcceptor( nbThreads );

IoFilterChainBuilder chain = new DefaultIoFilterChainBuilder(); chain.addLast( "sslFilter", new SslFilter( sslCtx ) );

chain.addLast( "codec", new ProtocolCodecFilter( getProtocolCodecFactory() ) );

chain.addLast( "executor", new ExecutorFilter( new OrderedThreadPoolExecutor( getNbThreads() ), IoEventType.WRITE ) );

acceptor.setFilterChainBuilder( chain );

**Leading the Wave** of Open Source

...

#### Acceptor configuration

... // Disable the disconnection of the clients on unbind acceptor.setCloseOnDeactivation( false );

// Allow the port to be reused even if the socket is in TIME WAIT state acceptor.setReuseAddress( true );

// No Nagle's algorithm acceptor.getSessionConfig().setTcpNoDelay( true );

// Inject the protocol handler acceptor.setHandler( getHandler() );

// Bind to the configured address acceptor.bind();

**Leading the Wave** of Open Source

 $\Box$ 

#### **Handlers**

class LdapProtocolHandler extends DemuxingIoHandler

... public void messageReceived( IoSession session, Object message ) { ... // SSL and controls Handling

```
        super.messageReceived( session, message );
```

```
public void messageReceived(IoSession session, Object message)
\{    MessageHandler<Object> handler =
```
findReceivedMessageHandler(message.getClass());

```
if (handler != null) {
                 handler.handleMessage(session, message);
        } else {
```
throw new UnknownMessageTypeException(...);;

**Leading the Wave** of Open Source

{

}

}

<u>41678</u>

... }

 $\overline{\mathbf{o}}$  $\frac{1}{2}$ 

**Leading the Wave** of Open Source

# Back to basic...

## What about **XML** ?

- Tagged language
- Size is unknown
- Parser are a bit a pain to use at this point
- Seems like XML is the Lingua Franca those days...

– "a language used by people of diverse speech to communicate with one another, often a basic form of speech with simplified grammar."

#### **Issues**

- We have to detect tags
- We have to detect text between tags
- We have to keep everything somewhere until we are done with the closing tag
- Java XML decoders don't handle fragmented tags...

# An XML stripper server

- We want to extract the message in an XML message, and return it to the user
- The message can be big
- The decoder is the main concern...
- We have to validate the data before sending it to the handler.

#### XML server

 public static void main( String[] args ) throws Exception { IoHandler xmlStripperProtocolHandler = new XmlStripperProtocolHandler(); SocketAcceptor acceptor = new NioSocketAcceptor(); acceptor.setReuseAddress( true ); acceptor.setHandler( xmlStripperProtocolHandler );

 // Add the codec filter acceptor.getFilterChain().addLast( "codec", new ProtocolCodecFilter( new XmlStripperProtocolCodecFactory() ) );

// Start the listener

acceptor.bind(new InetSocketAddress(IP\_PORT\_DEFAULT));

**Leading the Wave** of Open Source

}

#### XML handler

コ }

{

public void messageReceived( IoSession session, Object message )

Document document = (Document)message;

 // Strip the XML from the <tags> String result = getChildren( document.getFirstChild() );

session.write( result );

#### XML codec factory

public class XmlStripperProtocolCodecFactory implements ProtocolCodecFactory

public ProtocolEncoder getEncoder( IoSession session )

 // Create a new encoder. return new XmlStripperEncoder();

public ProtocolDecoder getDecoder( IoSession session )

 // Create a new decoder. return new XmlStripperDecoder();

**Leading the Wave** of Open Source

{

 $\{$ 

}

 $\{$ 

}

}

#### XML decoder

protected boolean doDecode( IoSession session, IoBuffer ioBuffer,

ProtocolDecoderOutput decoderOutput ) {

decoderOutput.write( parserXML( data ) );

 public Object parserXML( IoBuffer xmlBuffer ) { byte[] data = new byte[xmlBuffer.limit()]; xmlBuffer.get( data ); String xml = new String(data).trim();

Document document = DocumentBuilderFactory.newInstance(). newDocumentBuilder().parse( new ByteArrayInputStream( xml.getBytes() ) );

return (document);

**Leading the Wave** of Open Source

}

...

... }

 $\overline{\mathbf{o}}$  $\frac{1}{2}$ 

# Do's and Don'ts

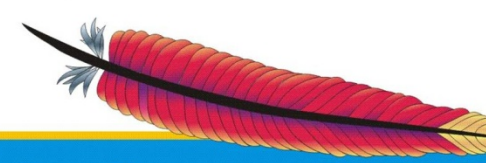

#### Do's !!!

- Follow the KISS principle
- Keep the chain short
- Do not use an executor if not needed
- Tune the number of IoProcessors
- Use only one codec filter
- If you have a problem, then your codec/handler probably sucks...

### DON'TS !!!

- Don't use the logging filter. Use Log4j.
- Your filter must be thread-safe
- Don't expect that you will receive data in one single block
- Don't forget about the negative impact Nagle's algorithm has on performance
- Don't use Direct buffers unless absolutely needed...

BOL C<br>O<br>O  $\overline{\mathsf{S}}$ 

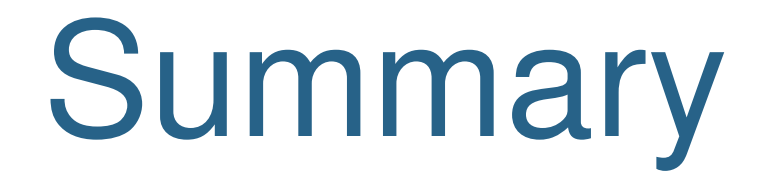

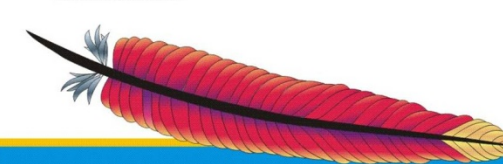

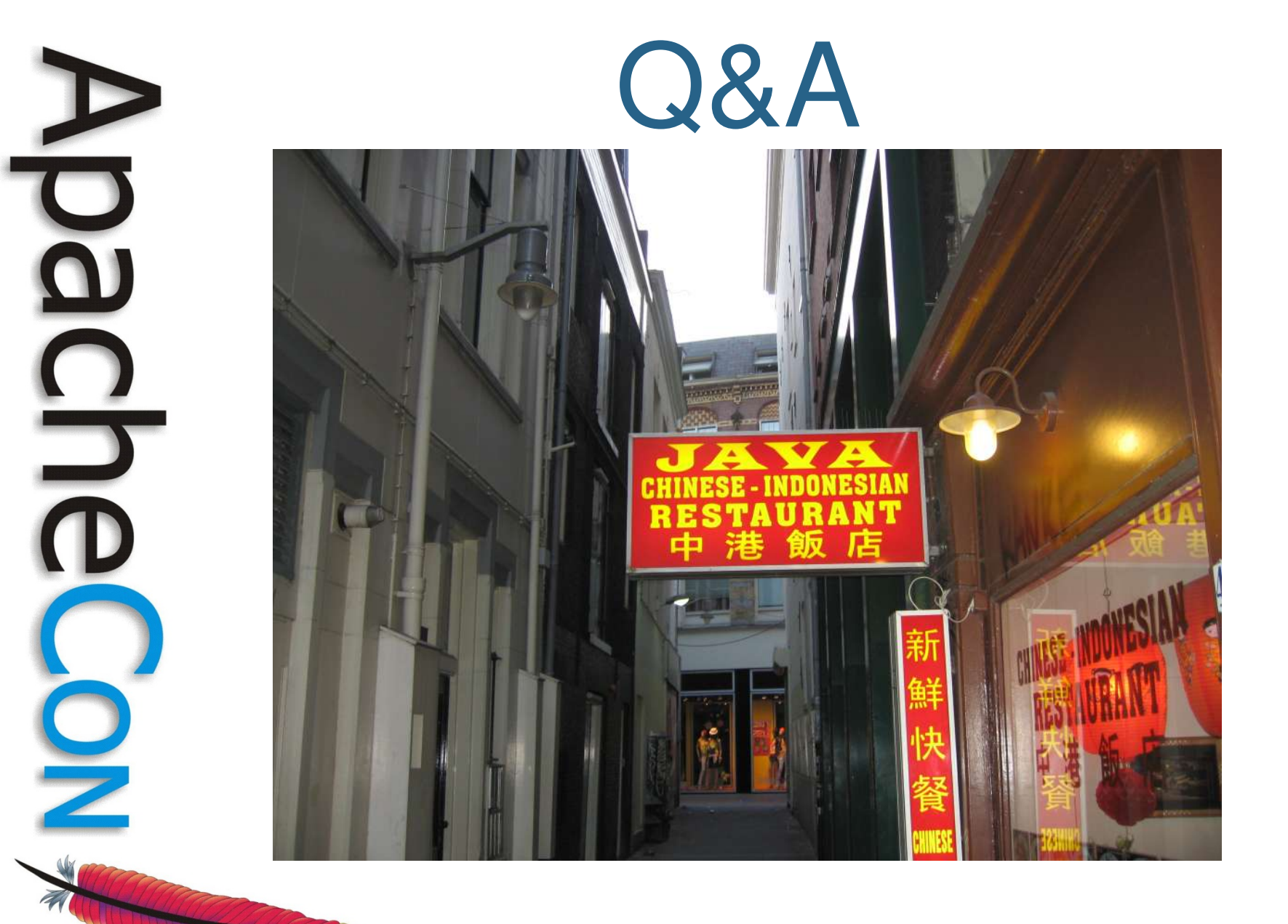